Tech Doc

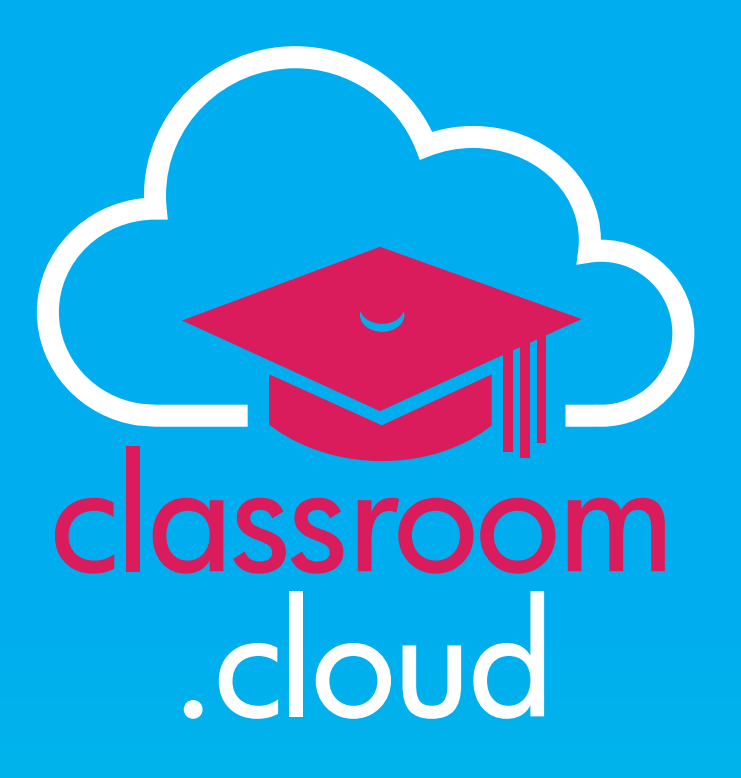

## **Using Microsoft School Data Sync with classroom.cloud**

If your school is using **Microsoft School Data Sync (SDS)** to simplify the management of SIS (Student Information Systems) based classes and students, the good news is, classroom.cloud won't cause you any additonal headaches in accessing this information!

Using SDS with classroom.cloud allows you to create class groups based on your timetable, which teachers can then connect to. This is the recommended method of connecting to students in a oneto-one environment, where devices are moving around the school with students rather than being in a specific room.

## **Prerequisites**

classroom

.cloud

To use classroom.cloud with SDS you need to ensure you are meeting the following requirements:

- The student devices have the classroom.cloud**Windows Student installed** and have been licensed in the classroom.cloud Admin portal. If not, please refer to the classroom.cloud [Administrator's](https://classroom.cloud/pdfs/cc_admin_getting_started_guide.pdf) [Guide](https://classroom.cloud/pdfs/cc_admin_getting_started_guide.pdf) for installation help.
- Teachers and students are using accounts that are in **Azure AD** or being synchronized with Azure AD from a local Domain Controller.
- Students are logging into devices using an **Azure AD**/**local AD** account.
- You have imported your timetable data into SDS. See the Microsoft School Data Sync website for instructions on how to do this: <https://docs.microsoft.com/en-us/schooldatasync/>
- Teachers are logging into the classroom.cloud web portal using their **Microsoft account credentials**.

## **Launching a class**

When a teacher signs into classroom.cloud with their Microsoft account details, their classes will automatically appear on the **My Classes** page. When the required class is selected, classroom. cloud will connect to students who are logged into a Windows device with their Azure AD/local AD account details.

We hope this document has helped you integrate classroom.cloud with your **Microsoft SDS** classes, but if you require any additional help our *[Support Team](mailto:support%40classroom.cloud?subject=classroom.cloud)* will be happy to assist.

**Thank you! The classroom.cloud Team (and friend!)**

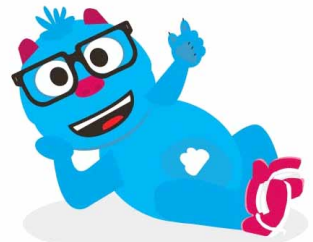

## **classroom.cloud**